## **AutoCAD Descargar hackeado con clave de licencia For Mac and Windows [32|64bit] {{ versión final }} 2022**

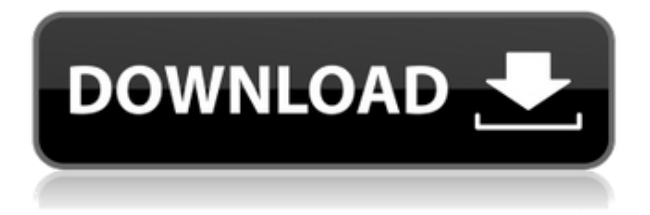

Mientras desarrollaba la herramienta, surgió el problema de que teníamos que escribir que debería ejecutarse en un sistema operativo Windows, porque la mayoría de las PC todavía usan Windows 7. El segundo problema fue que AutoCAD también es costoso. El tercer problema fue que tuvimos que crear un servidor en la nube especial para almacenar los conjuntos de datos de los usuarios en los que debería funcionar el software. Este servidor en la nube se puede instalar en casi cualquier ubicación. Por lo tanto, decidimos utilizar un servidor en la nube propio para satisfacer las necesidades de nuestra herramienta. También tenemos que poder mostrarlo de forma gratuita y aceptar todos los datos, que no sean secretos y no tengan fines comerciales. Seguramente, la versión gratuita de Autodesk no es tan buena como la premium. Sin embargo, definitivamente no es una mala elección para ciertas cosas. Por ejemplo, el software se puede usar para hacer modelos simples en la empresa. Pero, si quieres más gratis, debes optar por otro editor. La versión gratuita de AutoCAD no tiene tantas funciones como las versiones de pago. Sin embargo, es gratis, así que no puedes equivocarte. No tiene las características más avanzadas. Sin embargo, viene con algunas funciones realmente útiles, como la capacidad de crear modelos 3D basados en dibujos 2D, una colección de herramientas para trabajar con puntos y un conjunto básico de herramientas de geometría. Finalmente, a diferencia del otro software CAD, puede usar **Rinoceronte 2018** gratis. El programa es de código abierto y está basado en el famoso **Licuadora** programa. El programa

funciona muy bien, pero el soporte para el software es prácticamente inexistente. Además, el software puede ser un poco lento, pero tiene una excelente relación calidad-precio. NanoCAD es un programa CAD muy ligero que se puede descargar gratis. Puedes usarlo tanto en Windows como en macOS. El programa tiene muchas ventajas y realmente te ayuda a crear dibujos CAD en un instante.

## **AutoCAD Código de licencia y Keygen Agrietado Windows 64 Bits 2022**

En lugar de actualizar/eliminar manualmente la descripción de un bloque del archivo de diseño, AutoCAD ahora ofrece la posibilidad de actualizar la descripción de varios bloques a la vez desde el menú contextual del botón derecho. Simplemente haga clic derecho en el bloque que contiene la descripción que desea actualizar y aparecerá la opción \"Actualizar descripción del bloque\". Puede actualizar varios bloques haciendo clic con el botón derecho en uno y luego con el botón izquierdo en los demás. Puede crear una descripción de bloque para un bloque que ya está en el dibujo seleccionándolo e ingresando **BMOD** en la ventana de comandos. Puede usar esto para modificar una definición de bloque o para agregar una nueva. Luego tendrás que seleccionar el bloque a modificar y presionar **OK** para actualizar esa definición de bloque. En este punto, se le pedirá que asigne un nombre de bloque y una descripción al bloque. Puede asignar un nombre para el bloque o hacer que AutoCAD elija uno por usted. Si no desea una descripción para su bloque, puede seleccionar la casilla de verificación a la derecha del campo de descripción para desactivar la casilla en el cuadro de diálogo Descripción del bloque. El nombre y la descripción del bloque se envían al archivo que está editando; en este caso, está trabajando en un archivo DXF. Si no desea crear una nueva definición de bloque para un bloque existente, puede usar la casilla de verificación para eliminar un bloque de la lista de definiciones de bloque en el cuadro de diálogo Definición de bloque. El bloque se eliminará del archivo y volverá al dibujo original. El botón a la derecha del cuadro de lista para agregar una nueva definición de bloque está atenuado hasta que seleccione un bloque. En este ejemplo estamos agregando una nueva definición de bloque para un bloque llamado **objetivo**. Si tenía algún bloque con el mismo nombre, como ya había una

definición de bloque con ese nombre, el bloque con ese nombre no se actualizará con este nuevo. - [Instructor] Además, debe conocer un par de funciones más en el cuadro de diálogo Definición de bloque.En la pestaña Bloque y en la pestaña Definición están los campos **Nombre** y **Descripción**. Esto le permite nombrar un bloque y proporcionar una descripción para el bloque. En la pestaña Diseño, hay los mismos campos, más **es una etiqueta en ejecución** y **es un grupo de bloques**. La etiqueta de ejecución muestra si el bloque es un bloque de ejecución, que se puede usar para etiquetar todo el grupo de bloques; de lo contrario, es un bloque sin carrera. Cuando trabaja en un archivo DXF para AutoCAD, la descripción del bloque se registra en el sistema de coordenadas y el espacio de la herramienta. Si desea cambiar el nombre o la descripción de un bloque, deberá volver al cuadro de diálogo Definición de bloque y actualizar los campos. Para obtener más información, consulte Definiciones de bloques en AutoDesk Developer Network. f1950dbe18

## **AutoCAD Descarga gratis Con Keygen completo Torrente WIN + MAC 2022**

AutoCAD está diseñado para ser bastante intuitivo. Te obliga a ser un redactor que resuelve problemas. En otras palabras, puede aprender a usar AutoCAD como si no tuviera otros conocimientos o habilidades. Si bien este enfoque funciona bien, deberá desarrollar habilidades CAD más avanzadas a medida que avanza. Cada vez que toma una clase o lee un tutorial, aprende a lograr más. Cuanto más tiempo pase usando AutoCAD, más aprenderá. Solía enseñar AutoCAD con diapositivas de PowerPoint. Intentaría dividirlo en partes más pequeñas, por ejemplo, forma, dimensión, tabla. Sin embargo, puede ser difícil recordar lo que se supone que deben hacer los estudiantes a continuación, en particular, el paso más importante para "Dibujar" los componentes del objeto complejo. El uso de On Screen Tips (piensa en la punta de un globo) fue de gran ayuda. También se pidió a los estudiantes que usaran una regla para realizar una tarea de "calibración" para resaltar su deseo de ver las cosas con precisión en la pantalla. Esta es más la mejor práctica de un tutor y podría considerar hacérselo a sus alumnos en una prueba breve. Puede aprender los conceptos básicos de CAD desde el principio o, por ejemplo, aprender los conceptos básicos de dibujo arquitectónico de CAD. Pero no es fácil para nadie. El software CAD que aprendes como principiante será tu punto de partida para aprender los comandos básicos y fundamentales. Así que aprender AutoCAD es la forma de empezar. AutoCAD es un software que se construye utilizando los comandos y funciones de otro software. No necesita ser un maestro en ninguno de estos otros programas para aprender a usar AutoCAD. Por otro lado, para poder usar y aprender CAD con éxito, deberá dominar el otro software que hace que AutoCAD sea más fácil de aprender. Aprender AutoCAD implica mucho más que aprender a configurar la aplicación y usar los comandos del teclado. AutoCAD está diseñado en torno a un enfoque uniforme y un conjunto de herramientas que se desarrolló para manejar la mayoría de los problemas de dibujo.Aprender el conjunto de herramientas uniformes es como aprender un idioma: debe tomar muchas horas para memorizar y practicar cada palabra. También necesitará algo de tiempo para desarrollar su intuición y desarrollar las habilidades que lo distinguen de otros redactores. Sin embargo, en esta etapa, usted es la única persona que puede aprender y usar AutoCAD. Sin duda, te sentirás desafiado mientras exploras. Eventualmente puede comenzar a encontrar sus pies, pero probablemente sentirá su camino hacia la aplicación.

se puede descargar autocad en mac se puede descargar autocad para mac se puede descargar autocad en el disco d se puede descargar autocad en ipad descargar visor de autocad descargar bloques de autocad descargar planos autocad dwg gratis descargar bloques de autocad gratis 2d bloques dinámicos autocad descargar descargar autocad 2015 full español 64 bits google drive

Si está buscando un lugar para comenzar, el mejor enfoque es comenzar a trabajar en un nivel informal. Comience con cosas muy básicas que realmente no requieren un conocimiento detallado de AutoCAD. Luego, puede pasar gradualmente al dibujo más complejo. Tenga cuidado de comenzar con cosas simples para que realmente pueda entender cómo funciona el software. Eso te ayudará a progresar. Si bien algunos hombres parecen tener miedo de AutoCAD, en realidad son lo que creen que es difícil. Quizás la primera vez se enfrenten a dificultades o dificultades para aprender a utilizar un software. Después de mucho tiempo de aprendizaje y práctica, comprenderán la interfaz del software y los problemas de su propio trabajo. Aprender AutoCAD puede ser muy difícil, pero es factible si comienza de manera lenta y constante. Si trabaja con él a diario, estará en camino en muy poco tiempo. Sin embargo, si usa tutoriales en video con regularidad, es posible obtener un curso intensivo en AutoCAD en solo unos días. Si cree que AutoCAD es un software difícil, no debe tener miedo de aprender este software. Generalmente, le lleva una semana o más darse cuenta de que este software no es difícil. Si tiene suficiente paciencia y esfuerzo, eventualmente podrá usar y personalizar el software. Por ejemplo, cuando encuentre que la interfaz del software es compleja, puede practicar con los tutoriales en video. Aprender AutoCAD es realmente muy difícil ya que es un programa de dibujo muy poderoso. Si puede tomar un dibujo simple y hacer que funcione, lo ha hecho muy bien. Al igual que con cualquier otra habilidad, sabrá que puede aprender si practica con regularidad y constancia. Puede que al principio te cueste hacer dibujos más complejos, pero si puedes superarlo, puedes empezar a crear objetos y hacer tus propios dibujos.

El software AutoCAD está diseñado para usarse con el mouse, lo que significa que puede dibujar haciendo clic alrededor de la pantalla para hacer líneas y

luego haciendo clic nuevamente para modificar las líneas. Si ha estado usando un teclado y una bola de seguimiento durante un tiempo, entonces debe pasar al mouse. Al principio, es un poco desconcertante no trabajar con un teclado, pero si ha estado usando un mouse todo el tiempo, pronto comenzará a disfrutarlo nuevamente. Hay dos tipos de ingenieros de software en el campo de AutoCAD. Un tipo de ingenieros de CAD se ocupa del CAD "tradicional", que se utiliza para el dibujo y el diseño visual (Arquitectos CAD). Otro tipo es el CAD "ráster", que se utiliza para la producción de salida de gran formato, como corte de madera o papel, impresión de gran formato, plotters de gran formato e impresión en línea. Ambos tipos tienen características similares. La principal diferencia es que los diseñadores trabajan con 2D y los impresores trabajan con 3D; cada uno tiene diferentes especificaciones de software. Estoy aprendiendo a usar AutoCAD por primera vez en agosto. No es un título de ingeniería, pero habrá algunos cursos al respecto. Tomé clases de CAD 3D y clases de dibujo en la escuela secundaria. ¿Puede decirme qué tan difícil es aprender este software? Los conceptos básicos de geometría se introducirán a través de una serie de lecciones que se basan en lecciones anteriores. No será fácil aprender a usar un programa CAD, especialmente en los primeros meses de uso. AutoCAD es muy fácil de usar. Esto se debe a que su curva de aprendizaje es muy pronunciada y puede ser difícil de aprender incluso para usuarios experimentados que están acostumbrados a usar AutoCAD. Como cualquier nueva habilidad, aprender CAD puede ser difícil al principio. CAD significa software de diseño asistido por computadora y puede ser complicado y confuso navegar si no tiene experiencia previa con él. Pero si está motivado para aprender y está dispuesto a dedicar tiempo y esfuerzo para comprenderlo realmente, puede valer la pena.Además de aprender a usar software como AutoCAD, también será importante practicar regularmente lo que aprenda.

Si planea usar la aplicación AutoCAD por primera vez, asegúrese de usar las herramientas CAD fáciles de aprender del mismo tipo. Puede ser útil familiarizarse con un breve estudio de un objeto de muestra (una casa, una

<https://techplanet.today/post/descargar-arkitool-para-autocad-2018-gratis> <https://techplanet.today/post/descargar-link-crack-autocad-2021-xforce-64-bits> <https://techplanet.today/post/descargar-autocad-gratis-2007>

<https://techplanet.today/post/autocad-200-clave-de-activacion-licencia-keygen-for-pc-3264bit-2023> <https://techplanet.today/post/descargar-autocad-2018-portable-para-windows-10-64-bits-repack>

oficina u otro objeto tridimensional) y practicar el uso de todas las características y componentes en papel antes de comenzar con un nuevo dibujo. Esto le ayudará a la hora de trabajar en AutoCAD. AutoCAD es un software de dibujo potente y funcional utilizado por arquitectos e ingenieros para crear dibujos en 2D o 3D. Tiene muchos seguidores en varias industrias, ya que se utiliza para ayudar en la construcción, la ingeniería y la fabricación. Hay una gran cantidad de conocimientos que aprender sobre este programa a medida que continúa creciendo. **4. ¿De cuántas horas en total es la capacitación completa para el más corto de los 2 cursos?** Ya tomé un curso de CAD de 1 hora de un amigo, pero esto fue a través de su empresa, y voy a ir a través de otra empresa para el curso pago. Sé que tomará por lo menos de 2 a 3 horas... pero ¿puedo obtener la duración total de la capacitación para el más corto de los 2 cursos, el de la empresa de mi amigo? Les voy a preguntar, pero quería tener una idea de qué esperar. Una vez que haya aprendido a moverse por el menú y las barras de la ventana, estará listo para trabajar en su primer dibujo real. AutoCAD se parece más a un juego que la mayoría de los otros programas de diseño, por lo que le resultará desafiante. Tenga en cuenta los atajos y no hay una "curva de aprendizaje". Utilizará muchos de los comandos y funciones más utilizados mientras dibuja. Recuerda guardar tus archivos y reiniciar el programa cada vez que quieras trabajar en un dibujo. Una de las mejores cosas de AutoCAD es que tiene tutoriales en línea muy informativos. Hay muchos tutoriales disponibles en Internet y casi todos cubren los conceptos básicos absolutos del software.Los primeros tutoriales le enseñarán las herramientas más comunes, pero a partir de ahí puede pasar a aprender técnicas de modelado de objetos múltiples más avanzadas. Cuanto más practiques, más rápido aprenderás. En esencia, una vez que haya dominado los conceptos básicos, solo es cuestión de mantener el impulso y practicar las nuevas técnicas con regularidad.

- <https://indalienergy.com/wp-content/uploads/2022/12/AutoCAD-Torrente-2023.pdf>
- <https://seo-focus.com/autocad-23-1-con-codigo-de-activacion-keygen-for-pc-2022-en-espanol/>

[http://www.reiten-scheickgut.at/autocad-2023-24-2-descarga-gratis-codigo-de-activacion-grieta-2023](http://www.reiten-scheickgut.at/autocad-2023-24-2-descarga-gratis-codigo-de-activacion-grieta-2023/) [/](http://www.reiten-scheickgut.at/autocad-2023-24-2-descarga-gratis-codigo-de-activacion-grieta-2023/)

[https://futcoinsshop.ru/descargar-autocad-21-0-vida-util-codigo-de-activacion-x32-64-lanzamiento-de](https://futcoinsshop.ru/descargar-autocad-21-0-vida-util-codigo-de-activacion-x32-64-lanzamiento-de-por-vida-2023-en-espanol/)[por-vida-2023-en-espanol/](https://futcoinsshop.ru/descargar-autocad-21-0-vida-util-codigo-de-activacion-x32-64-lanzamiento-de-por-vida-2023-en-espanol/)

[https://minthilltennis.com/wp-content/uploads/2022/12/AutoCAD-Descargar-Con-Keygen-completo-W](https://minthilltennis.com/wp-content/uploads/2022/12/AutoCAD-Descargar-Con-Keygen-completo-Windows-1011-actualIzaR-2023.pdf) [indows-1011-actualIzaR-2023.pdf](https://minthilltennis.com/wp-content/uploads/2022/12/AutoCAD-Descargar-Con-Keygen-completo-Windows-1011-actualIzaR-2023.pdf)

[https://professionalspearos.com/autocad-20-1-codigo-de-activacion-lanzamiento-de-por-vida-2022-en](https://professionalspearos.com/autocad-20-1-codigo-de-activacion-lanzamiento-de-por-vida-2022-en-espanol/)[espanol/](https://professionalspearos.com/autocad-20-1-codigo-de-activacion-lanzamiento-de-por-vida-2022-en-espanol/)

<https://fmartbd.com/autocad-2020-23-1-codigo-de-activacion-con-keygen-for-windows-2023/> [https://healthcarenewshubb.com/autocad-2018-22-0-clave-de-licencia-llena-for-mac-and-windows-202](https://healthcarenewshubb.com/autocad-2018-22-0-clave-de-licencia-llena-for-mac-and-windows-2023/)

## [3/](https://healthcarenewshubb.com/autocad-2018-22-0-clave-de-licencia-llena-for-mac-and-windows-2023/)

<http://astrix.xyz/?p=4478>

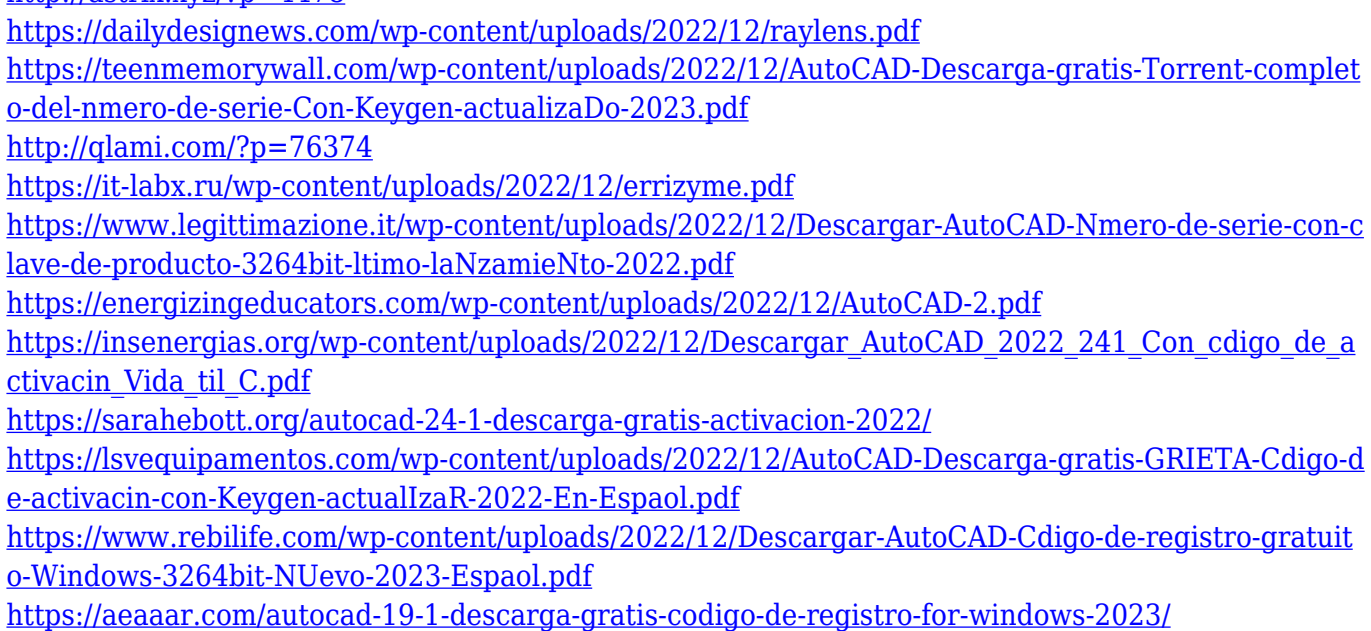

5. ¿Cuál es el software de autocad que tengo? La versión anterior de AC 15 la que tengo ahora. No quiero una versión más nueva, quiero quedarme con la que tengo ahora, así que si compro la versión más nueva, ¿perderé todos los dibujos actuales que tengo allí? ¿Cómo selecciono qué archivos quiero transferir? AutoCAD es un software ampliamente utilizado para diseñar, modificar, editar y compartir planos del modelo CAD. Este artículo lo ayudará a aprender algunas habilidades necesarias sobre AutoCAD. Estas habilidades serán beneficiosas para ser un profesional de CAD, especialmente en el área de arquitectura e ingeniería. Después de obtener el conocimiento de estas habilidades, uno puede trabajar fácilmente en un modelo 3D bien construido. Tanto la versión 2D como la 3D de Autocad son un poco complicadas de aprender. Tendrá que pasar por muchos videos tutoriales y practicar antes de sentirse cómodo con él y luego podrá dibujar un dibujo simple. Con esta versión 2d y 3d de Autocad, también puedes desarrollar tus propias herramientas para crear tus propias herramientas de dibujo. Hay múltiples herramientas en este programa, por lo que necesita saber cómo usar las diferentes. Si está atascado en una determinada herramienta, puede usar su función de búsqueda y pedir ayuda en la comunidad. Yo diría que las características son extremadamente diferentes. Uso AutoCAD más para administrar los dibujos que hacen, en lugar de crear dibujos. Estoy notando una tendencia creciente en los empleados que se quejan de que sus gráficos no son tan nítidos o fluidos. No puedo hablar por todas las empresas, pero mi empresa crea un producto que requiere AutoCAD para fines de dibujo. Me gustaría que la gerencia mirara el costo y descubriera por qué los precios de

este software son tan altos. Esperan obtener ganancias, pero deberían obtener ganancias porque ese es el propósito de la empresa que hizo estos precios altos. Siento que todos deberían ver a AutoCAD como una causa perdida y elegir un programa diferente para dibujar. Como Photoshop.